**gm/ID metodologija projektovanja-3**

• Integrisani pojačavač u spoju sa zajedničkim sorsom i aktivnim opterećenjem

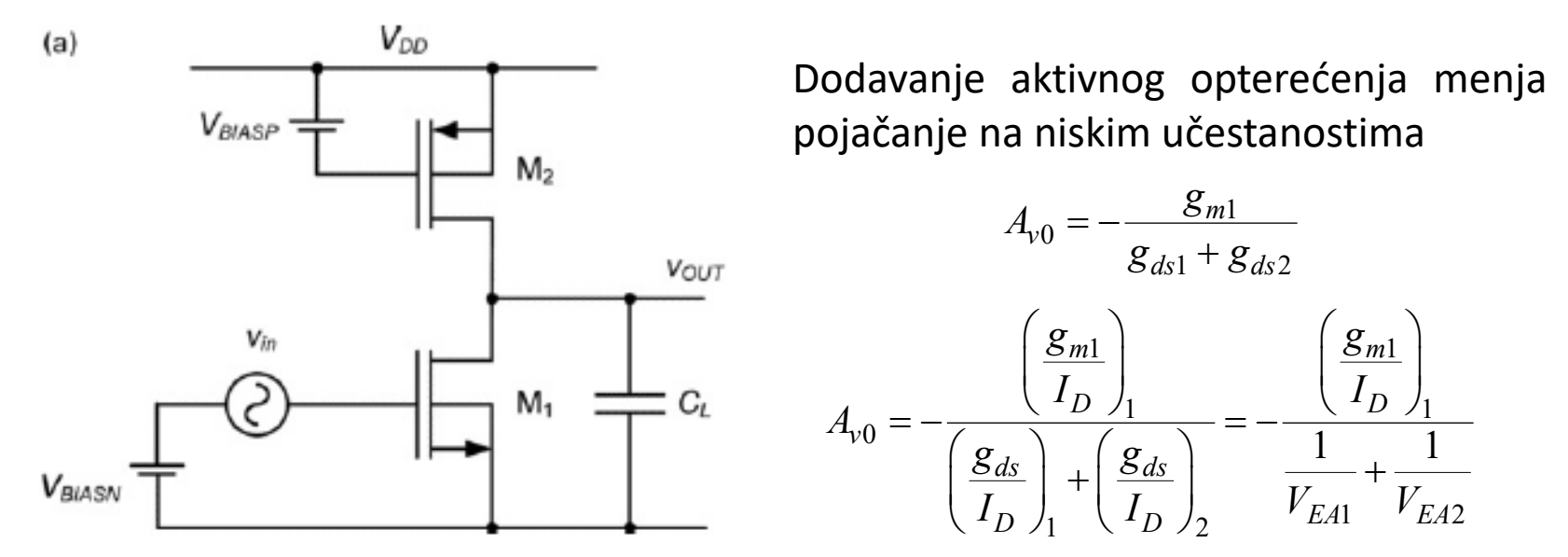

- Kada su Earlijevi naponi kod oba tranzistora isti pojačanje opada na polovinu unutrašnjeg pojačanja Ai
- Kada je CL >>Cdb1+Cdb2+Cgd2, tada se GBW ne menja

$$
GBW = \omega_u = \frac{g_{m1}}{C_L}
$$

• Da bi se smanjio uticaj aktivnog opterećenja na pojačanje na niskim učestanostima, potrebno je da bude

$$
\left(\frac{g_{ds}}{I_D}\right)_2 \ll \left(\frac{g_{ds}}{I_D}\right)_1
$$

To je zadovoljeno kada je efikasnost transkonduktanse

$$
\left(\frac{g_m}{I_D}\right)_2 = 5
$$

ali je tada veliki minimalni pad napona za rad tranzistora u zasićenju

$$
V_{DSsat} \approx 2 / \left(\frac{g_m}{I_D}\right)_2 = 0.4 \text{ V}
$$

Sa naponom napajanja od 1.2V to je relativno velika vrednost, pa se mora uzimati kompromisna vrednost između zahteva za velikim pojačanjem i velikim opsegom napona na izlazu u kojem su oba tranzistora zasićeni. Kompromis može biti

$$
10 \le \left(\frac{g_m}{I_D}\right)_2 \le 12
$$
  
0.17 V  $\le V_{DSsat} \le 0.2$  V

Dužina kanala se takođe mora birati kompromisno između manjeg uticaja Earlyjevog efekta (veće L) i parazitnim kapacitivnostima (manje L).

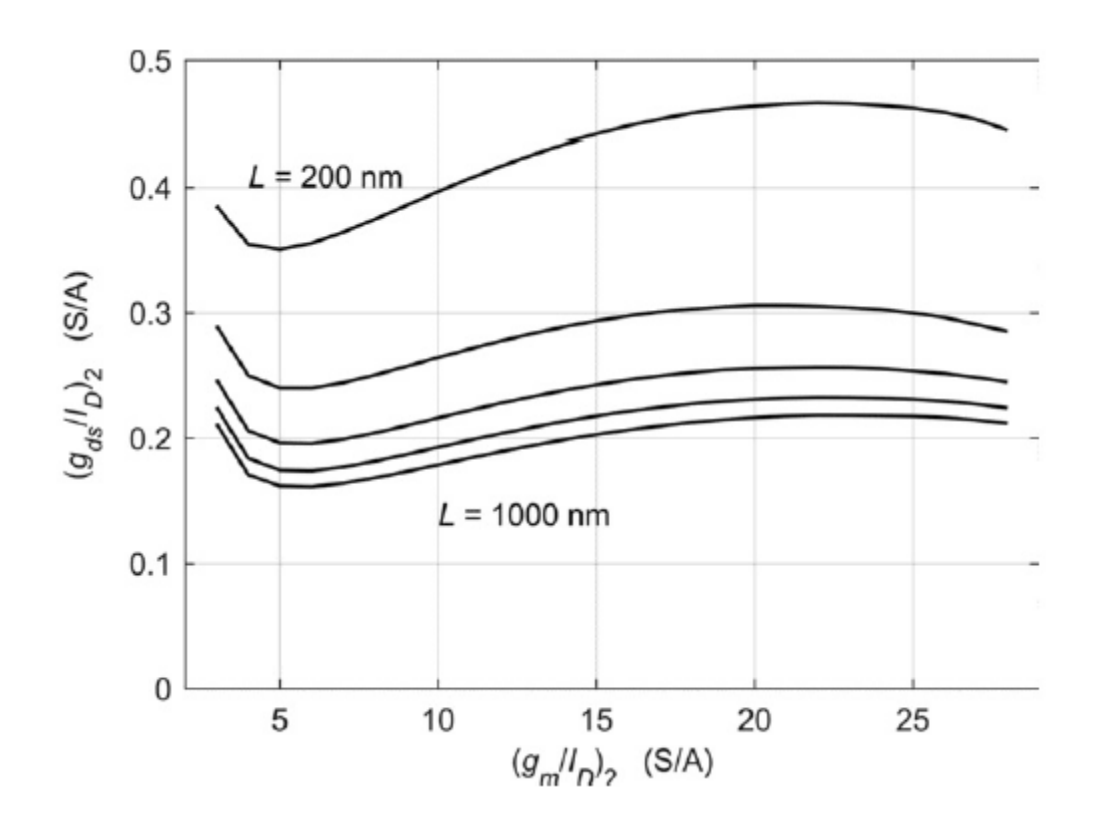

Primer 8: U pojačavaču iz primera 3 sa fu=1GHz, CL=1pF i FO=10 dodat je umesto strujnog izvora zasićeni PMOS tranzistor kao aktivno opterećenje. Napon napajanja je VDD=1.2V. Uzimajući da je kod PMOS tranzistora (gm/ID)=10, proceniti uticaj dužine kanala L2 na ostale geometrije tranzistora i struju drejna ID. Uporediti rezultate za L2=0.3um, L2=0.5um i L2=1um.

Prvo ćemo naći pogodnu vrednost dužine kanala L1 i potom izračunati odgovarajući gm/ID i gds/ID za NMOS tranzistor

$$
f_T = f_u \cdot FO
$$

```
MATLAB kod:
L1 = .06: .001: .4;gm_ID1 = lookup(nch,'GM_ID','GM_CGG',2*pi*fu*FO,'L',L1);
gds_ID1 =diag(lookup(nch,'GDS_ID','GM_ID',gm_ID1,'L',L1));
```
Posle toga se izračunava  $\left( g_m / I_D \right)_1$ 1 1 0  $1 \left( \begin{array}{c} 1 & D \end{array} \right)$ *m D v*  $\frac{ds}{dS}$  |  $\perp$  |  $\frac{Sds}{dS}$  $D \neq \begin{pmatrix} I & I \end{pmatrix}$ *g I A*  $g_{ds}$  )  $g$  $I_D$   $\bigcup$   $\bigcup$  $= -\frac{\left(\frac{g_{m1}}{I_D}\right)}{\left(\frac{g_{ds}}{I_D}\right) + \left(\frac{g_{ds}}{I_D}\right)}$  $\langle I_D \rangle_1 \langle I_D \rangle$ 

Za dobijeni vektor je potrebno selektovati maksimalno pojačanje Av0max gm  $ID2 = 10$ ;  $L2 = [.06.1*(1:10)];$ for  $k = 1$ : length (L2) gds\_ID2 =  $lookup(pch/GDS_lD'/GM_lD'/gm_lD'/gm_lD'/L'/L2(k))$  $AvO(:,k) = gm$  ID1./(gds ID1 + gds ID2);

end  $[a b] = max(Av0);$ gain  $= a'$ ;

```
Iterativno uključivanje parazithih kapacitivnosti Cself=Cdd1+Cdd2
Cself = 0;
for k = 1:10,
         gm = 2 * pi * fu * (CL + Cself);ID = gm./gm ID1(b);W1 =ID./diag(lookup(nch,'ID_W','GM_ID',gm_ID1(b),L1(b)));
         Cdd1 =W1.*diag(lookup(nch,'CDD_W','GM_ID',gm_ID1(b), 'L',L1(b)));
         W2 = ID./lookup(pch/ID W'/GM ID'/gm ID2,'L'L);Cdd2 = W2.*lookup(pch,'CDD_W','GM_ID',gm_ID2,'L',L2);
         Cself = Cdd1 + Cdd2;
```
end

Na sledećoj slici su prikazane zavisnosti potrebnih geometrija tranzistora, kao i struja drejna i maksimalno naponsko pojačanje u funkciji dužine kanala L2.

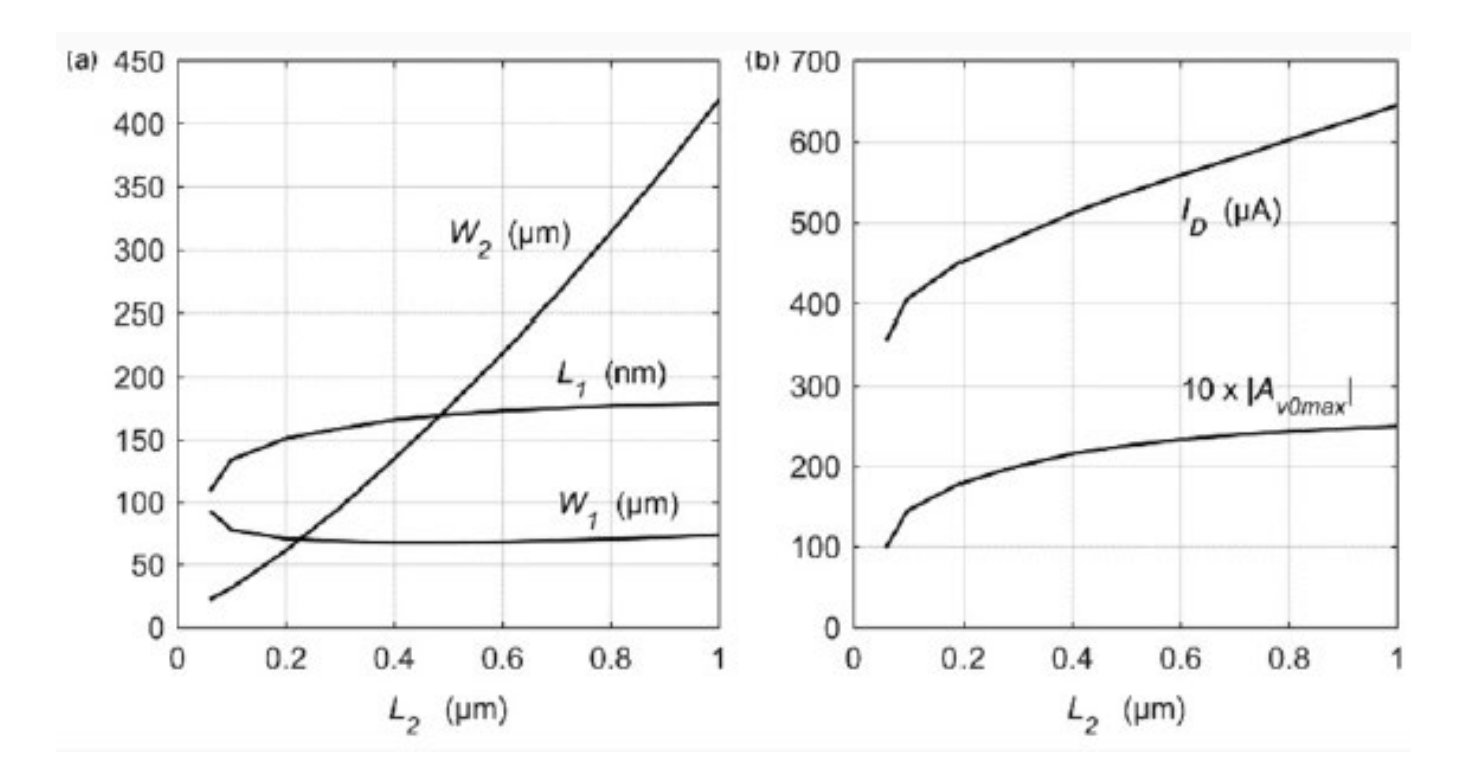

- Najbrže se menja širina kanala W2. Sa slike se da uočiti da nije potrebno ići na dužine kanala veće od 0.5um.
- Sa daljim povećanjem L2 maksimalno pojačanje se neznatno povećava, a struja drejna i širina kanala W2 značajno rastu.
- U sledećoj tabeli date su uporedo vrednosti parametara pojačavača sa strujnim izvorom u drejnu (Intrinsic Gain Stage-IGS) i sa aktivnim opterećenjem sa PMOS tranzistorom

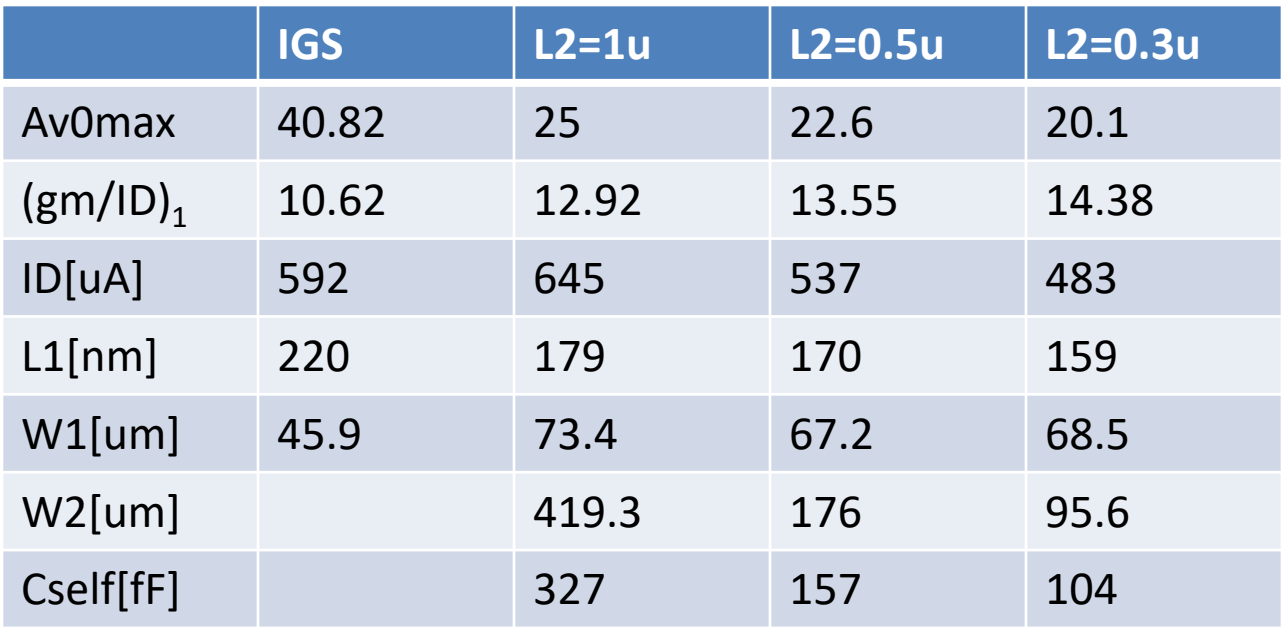

U slede'oj tabeli je prikazana promena parametara pojačavača kada je L2=500nm, a menja se gm/ID NMOS tranzistora oko nominalne vrednosti 10

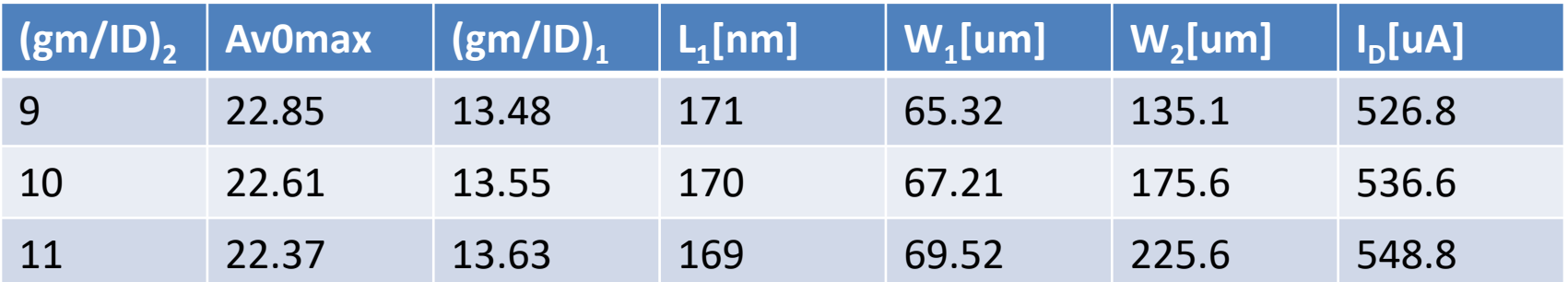

Dobijene vrednosti parametara pri dizajnu: L1=170nm, L2=500nm, W1=67.2um I W2=175.6um,  $(gm/ID)_{1}$ =13.55,  $(gm/ID)_{2}$ =10, I<sub>D</sub>=536.6uA, Av0=22.61, V<sub>GS1</sub>=521.1mV,  $V_{GS2}$ =585.7mV,  $C_{self}$ =157fF

```
Pomoću lookupa tabele se može nacrtati i prenosna karakteristika pojačavača:
VDS1 = .05: .01: 1.15;ID2 = Wp*lookup(pch,'ID_W','VGS',VGS2,'VDS',VDDVDS1,'L',L2);
ID1 =Wn*lookup(nch,'ID_W','VGS',nch.VGS,'VDS',VDS1,'L',L1)';
for m = 1: length (VDS1),
         VGS1(:,m) = interp1(ID(m,:),nch.VGS, ID2(m));
```
end

Prenosna karakteristika je prikazana na sledećoj slici. Uočava se dobro slaganje grafika dobijenog iz Matlaba i SPICE simulacijom.

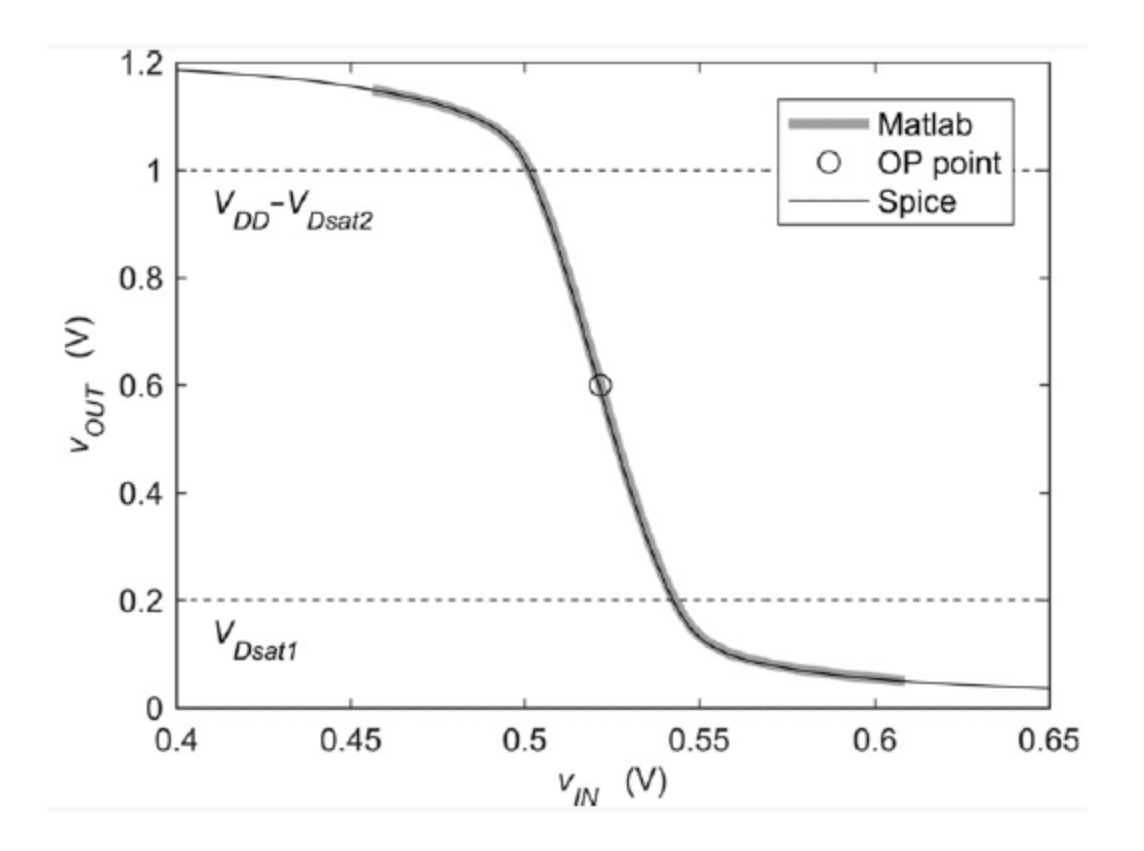

• Integrisani pojačavač u spoju sa zajedničkim sorsom i rezistivnim opterećenjem

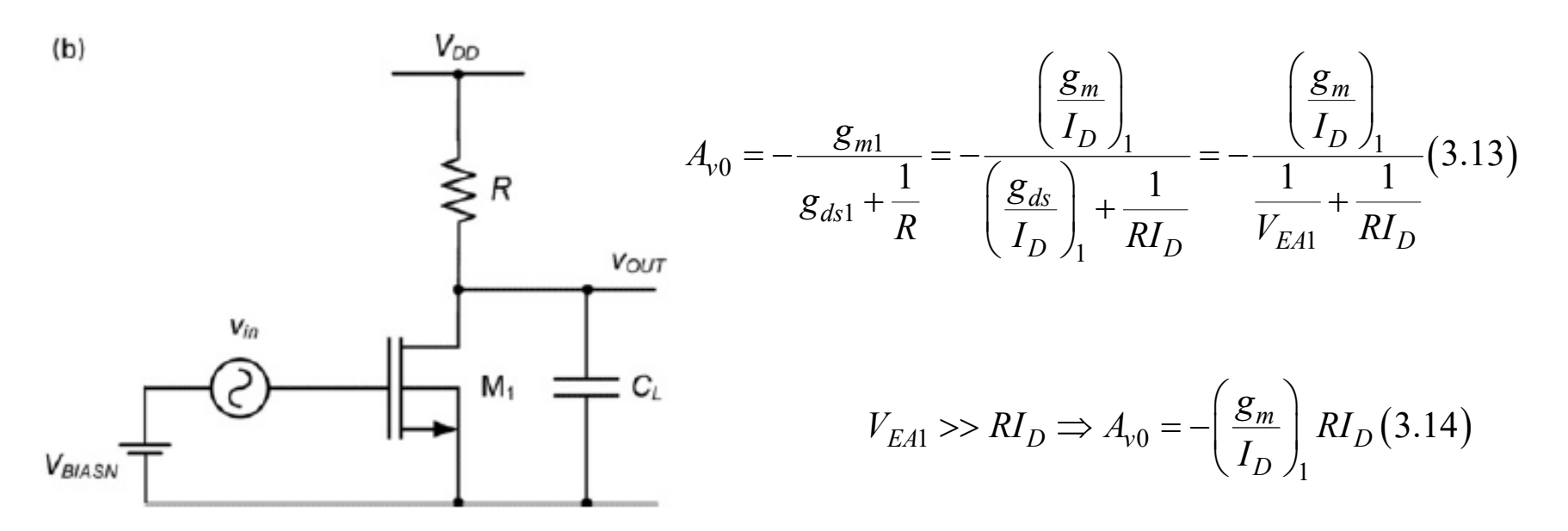

- Da bi se maksimizovalo pojačanje  $|Av0|$  treba  $R_{D}$  da bude što veće, ali to smanjuje Earlyjev napon ( $V_{DS}$  se smanjuje) i swing napona na izlazu u kojem tranzistor radi u zasićenju
- Na sledećoj slici su prikazane zavisnosti naponskog pojačanja u propusnom opsegu kada je tranzistor u oblasti jake ( $g_m/I_D=5$ ) i umerene inverzije ( $g_m/I_D=20$ ), pri čemu je dužina kanala parametar

$$
|A_{\nu 0}| = f(V_{DS1})|_{g_m/I_D = 5}
$$
  $|A_{\nu 0}| = f(V_{DS1})|_{g_m/I_D = 20}$ 

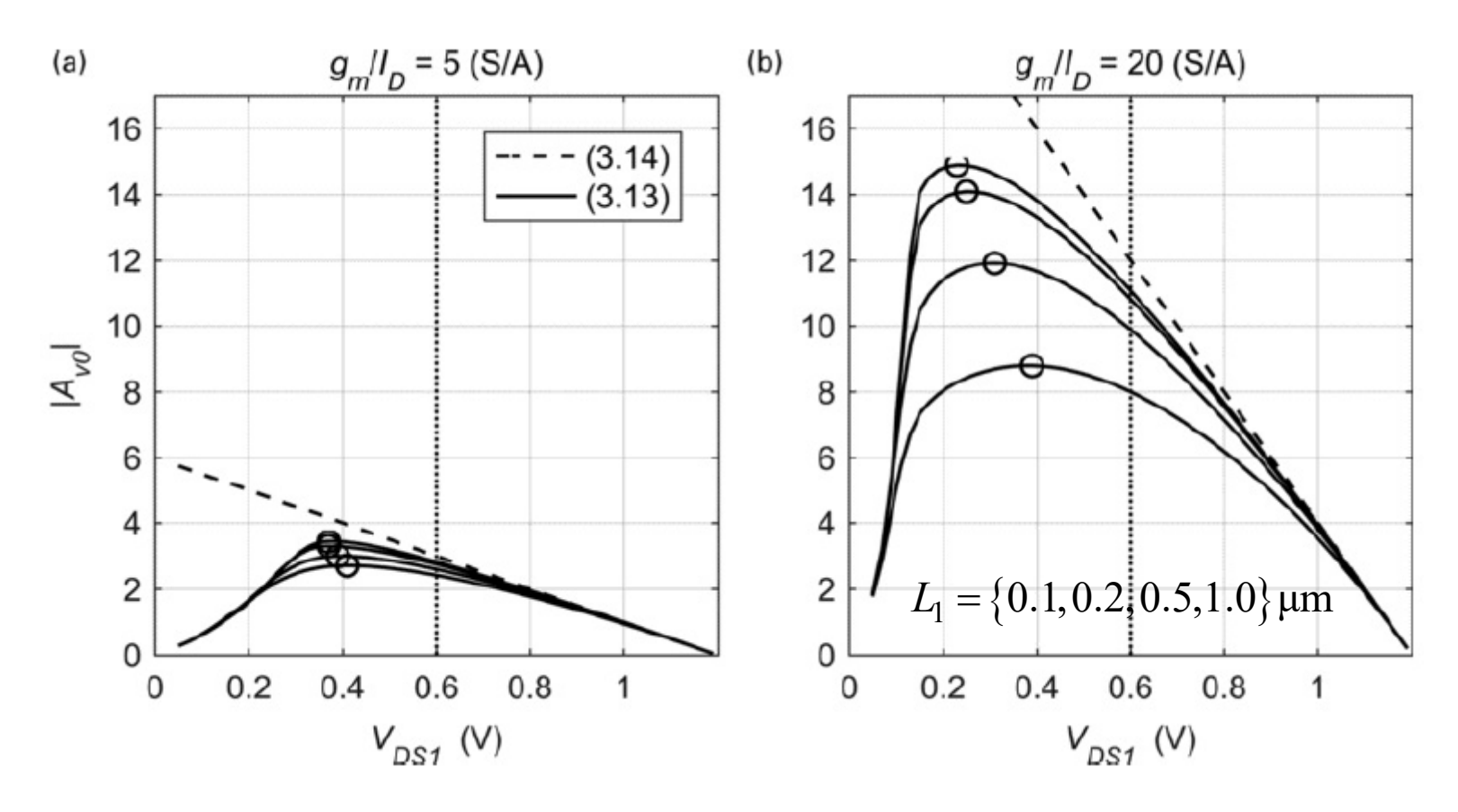

- Na slici su kružićima označeni maksimumi pojačanja
- Naponi V<sub>DS</sub> pri kojima se dobijaju maksimumi pojačanja su ispod V<sub>DD</sub>/2, što znači da je swing manji od maksimalnog swinga (idealno  $v_{DD}/2$ )
- Nepraktično je da pojačavač radi u oblasti jake inverzije sa maksimalnim pojačanjem jer je V<sub>DS</sub> blizu V<sub>DSsat</sub>
- Pri dužim kanalima u umerenoj inverziji povećava se V $_{EA1}$ , pa je tada aproksimacija (izraz 3.14) opravdana

Primer 10: U CS pojačavaču sa otpornikom u drejnu je C<sub>L</sub>=1pF, f<sub>u</sub>=1GHz, V<sub>DD</sub>=1.2V i FO=10. Odrediti V<sub>DS</sub>, L i R tako da se dobije maksimalno pojačanje  $|A_{\nu 0}|$ .

• Dužine kanala(LL) I napon drejn-sors (UDS) biće nezavisne promenljive, a odredićemo  $g_{m}/I_{D}$  i  $g_{ds}/I_{D}$  $UDS = .1*(2:6);$  %horizontal

```
LL = .06: .01: .2; %vertical
```

```
for k = 1: length (UDS)
```

```
gmID(:,k)=lookup(nch,'GM_ID','GM_CGG',2*pi*fT,'VDS',UDS(k),'L',LL);
gdsID(:,k)=lookup(nch,'GDS_ID','GM_CGG',2*pi*fT, 'VDS',UDS(k),'L',LL);
```
end

• Na osnovu izračunatih vektora  $g_m/I_D$  i  $g_{ds}/I_D$  dobija se  $|A_{v0}|$ , a potom određuje dužina kanala, napon drejn-sors i efikasnost transkonduktanse pri kojima se dobija maksimum  $|A_{v0}|$ 

```
AvoR = gmID./(gdsID + 1./(VDDUDS(ones(length(LL),1),:)))
```

```
[a b] = max(AvoR);
```

```
[c d] = max(a);
```

```
AvoRmax = c
```

```
L = LL(b(d))
```

```
VDS = UDS(d)
```

```
gm ID = gmID(b(d),d)
```
- Maksimalno pojačanje iznosi  $|A_{\nu 0}| = 8.49$ , a dobija se pri L<sub>1</sub>=110nm, g<sub>m</sub>/I<sub>D</sub>=18.04 i  $V_{\text{D}}=0.4V$
- Preostaje još iterativni korak koji uključuje parazitne kapacitivnosti tranzistora  $C_{dd}$ . JD =lookup(nch,'ID\_W','GM\_ID',gm\_ID,'VDS',VDS,'L',L); Cdd W =lookup(nch,'CDD W','GM ID',gm ID,'VDS',VDS,'L',L);  $Cdd = 0$ ; for  $k = 1:5$ , gm =  $2 * pi * fT/10 * (C + Cdd);$  $ID = gm/gm$  ID;  $W = ID/JD$ ;

```
Cdd = W^*Cdd W;
```
end

• Na osnovu dobijene struje drejna se određuje potrebna otpornost

$$
R = \frac{V_{DD} - V_{DS}}{I_D} = 2.172 \text{ k}\Omega
$$

• Preostali parametri dizajna imaju vrednosti

$$
W = 87.92 \, \mu \text{m}
$$
,  $V_{GS} = 464.6 \, \text{mV}$ 

Primer 11: Dimenzionisati tranzistore u diferencijalnom pojačavaču sa slike tako da pri  $C_{L}$ =1pF bude  $f_{u}$ =1GHz. Poznato je: g<sub>m</sub>/I<sub>D</sub>=15, V<sub>DD</sub>=1.2V, V<sub>ICM</sub>=0.7V, V<sub>OCM</sub>=1V.

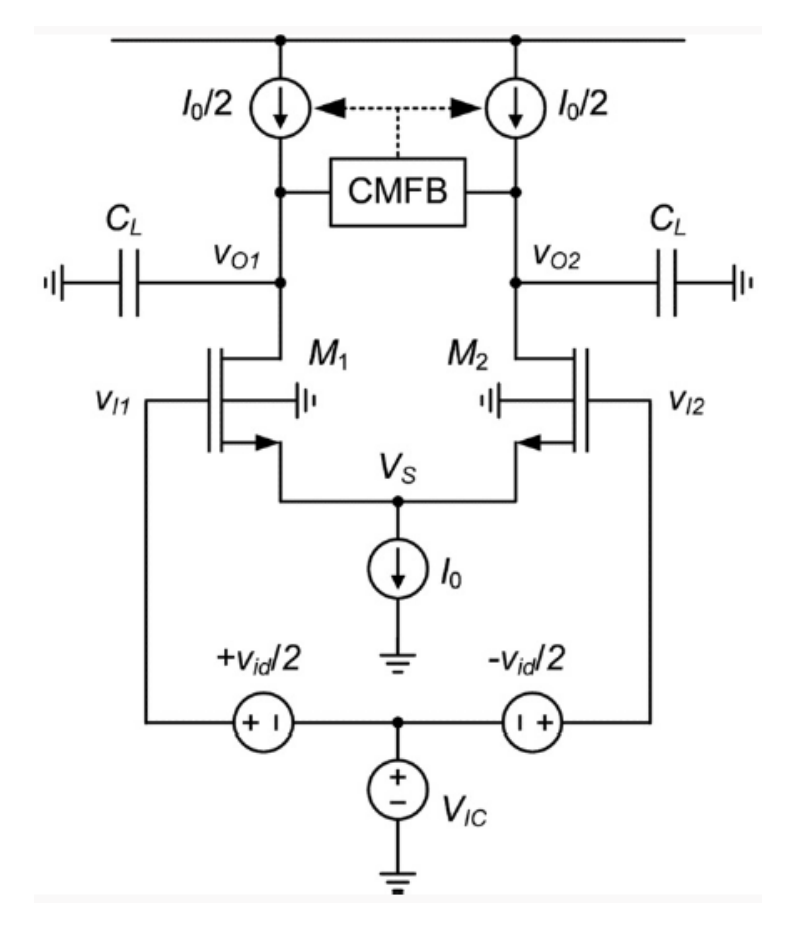

• Za diferencijalni signal šema za male signale je ista kao kod CS pojačavača, primer 1. Pošto je osnova na masi, a sors na višem potencijalu od osnove, struja drejna će zavisiti i od napona sorsosnova

$$
gm = 2 * pi * fu * CL;
$$

$$
ID = gm/gm_lD;
$$

VGS = lookupVGS(nch,

'GM\_ID',gmID,'VDB',VDB,'VGB',VGB);

 $JD =$ 

lookup(nch,'ID\_W','GM\_ID',gmID,'VSB ',VSB,'VDS',VDBVSB)

 $I_{D1,2} = 419 \mu A, W_{1,2} = 41.06 \mu m$  $V_{GS} = 475$  mV,  $V_{SB} = 225$  mV

Primer 12: Dimenzionisati tranzistore u diferencijalnom pojačavača sa slike tako da pri  $C_{L}$ =1pF bude f<sub>u</sub>=100MHz. Poznato je: V<sub>DD</sub>=1.2V i V<sub>ICM</sub>=0.7V.

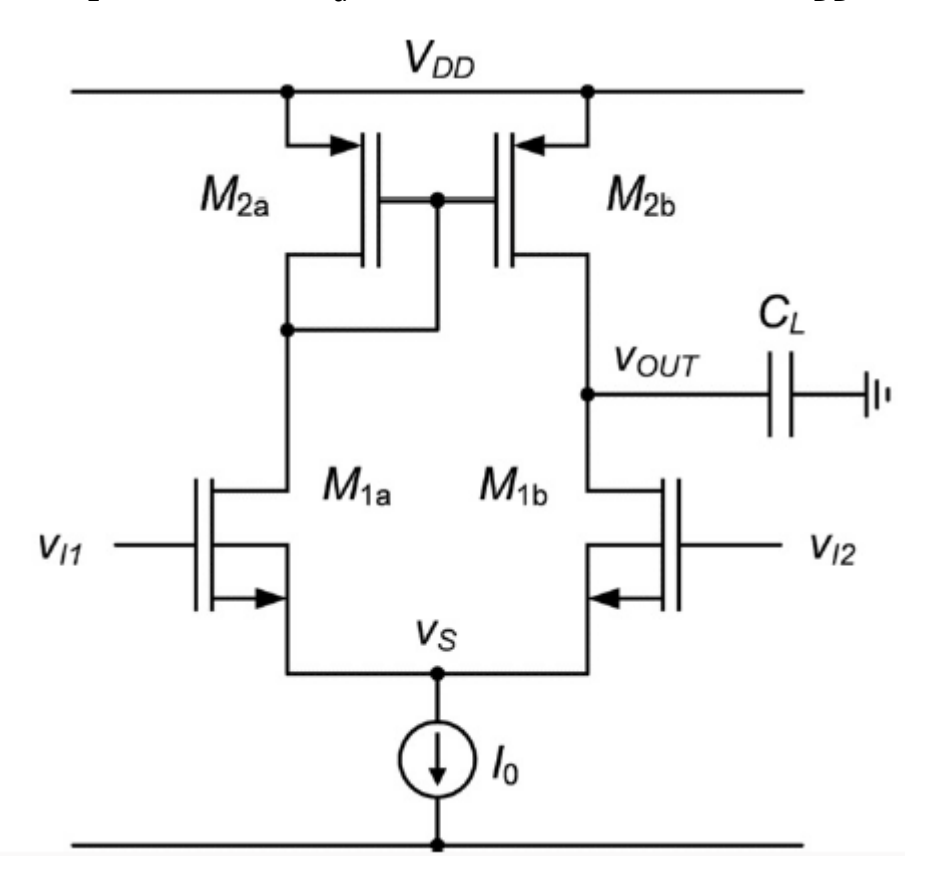

- Prvo treba pronaći pogodne vrednosti  $g_m/I_D$  i dužine kanala NMOS tranzistora
- Na osnovu primera 6 u kome je isti f<sub>u</sub>=100MHz dobijeno je FO=21.2, L=0.34um i  $g_{m}/I_{D}=17$
- Na osnovu primera 8 zaključeno je da je dobra kompromisna vrednost  $g_{m}/I_{D}$  PMOS tranzistora ima vrednost 10 i da veća dužina kanala od 0.5um ne doprinosi značajnije povećanju pojačanja u propusnom opsegu, ali povećava širinu kanala ovog tranzistora
- Napon V<sub>GS1,2</sub> se mora iterativno odrediti, pošto nije poznat napon V<sub>DS1a,b</sub>.
- Prvo se odredi V<sub>GS1a,b</sub>, na osnovu lookup tabele za V<sub>DS1a,b</sub>=0.6V

VGS1 = lookupVGS(nch,'GM\_ID',gmID1,'L',L1);

$$
V_{GS1} = 466.1 \,\mathrm{mV}
$$

- Na isti način se dobija I V<sub>GS2</sub>, smatrajući da je V<sub>SD2</sub>=V<sub>DD</sub>/2=0.6V VGS2 = lookupVGS(pch,'GM\_ID',gmID2,'L',L2);
- Potom se V<sub>GS2</sub> određuje sa prethodnom vrednošću V<sub>GS2</sub> i uslovom V<sub>GS2</sub>=V<sub>DS2</sub> VGS2 =lookupVGS(pch,'GM\_ID',gmID2,'VDS',VGS2,'L',L2);

$$
V_{GS2} = -585.8 \text{ mV} \Rightarrow V_{DS1} = 381.2 \text{ mV}
$$

$$
V_{GS1} = 467 \text{ mV}, V_S = 233 \text{ mV}
$$

• Pojačanje diferencijalnog pojačavača sa aktivnim opterećenjem i jednostrukim izlazom gdsID1=lookup(nch,'GDS\_ID','GM\_ID',gmID1,'VDS',VDS1,'L',L1); gdsID2=lookup(pch,'GDS\_ID','GM\_ID',gmID2,'VDS',VGS2,'L',L2);  $Av0 = gmID1/(gdsID1 + gdslD2)$ 

$$
A_{v0} = 31.06
$$

• Da bi dobili struju drejna i širinu kanala, primenićemo istu proceduru kao kod CS pojačavača

$$
gm1 = 2*pi*fu*CL;
$$
  
\n
$$
ID = gm1/gmID1;
$$
  
\n
$$
JD1 = lookup(nch,'ID_W','GM_lD'/gmID1,'VDS'/VDS1,'L'/L1);
$$
  
\n
$$
W1 = ID/JD1;
$$
  
\n
$$
JD2 = lookup(pch,'ID_W','GM_lD'/gmID2,'VDS'/VGS2,'L'/L2);
$$
  
\n
$$
W2 = ID/JD2;
$$

 $I_{D1} = I_{D2} = 36.96 \,\mu\text{A}$ ,  $W_1 = 18.07 \,\mu\text{m}$ ,  $W_2 = 12.13 \,\mu\text{m}$ 

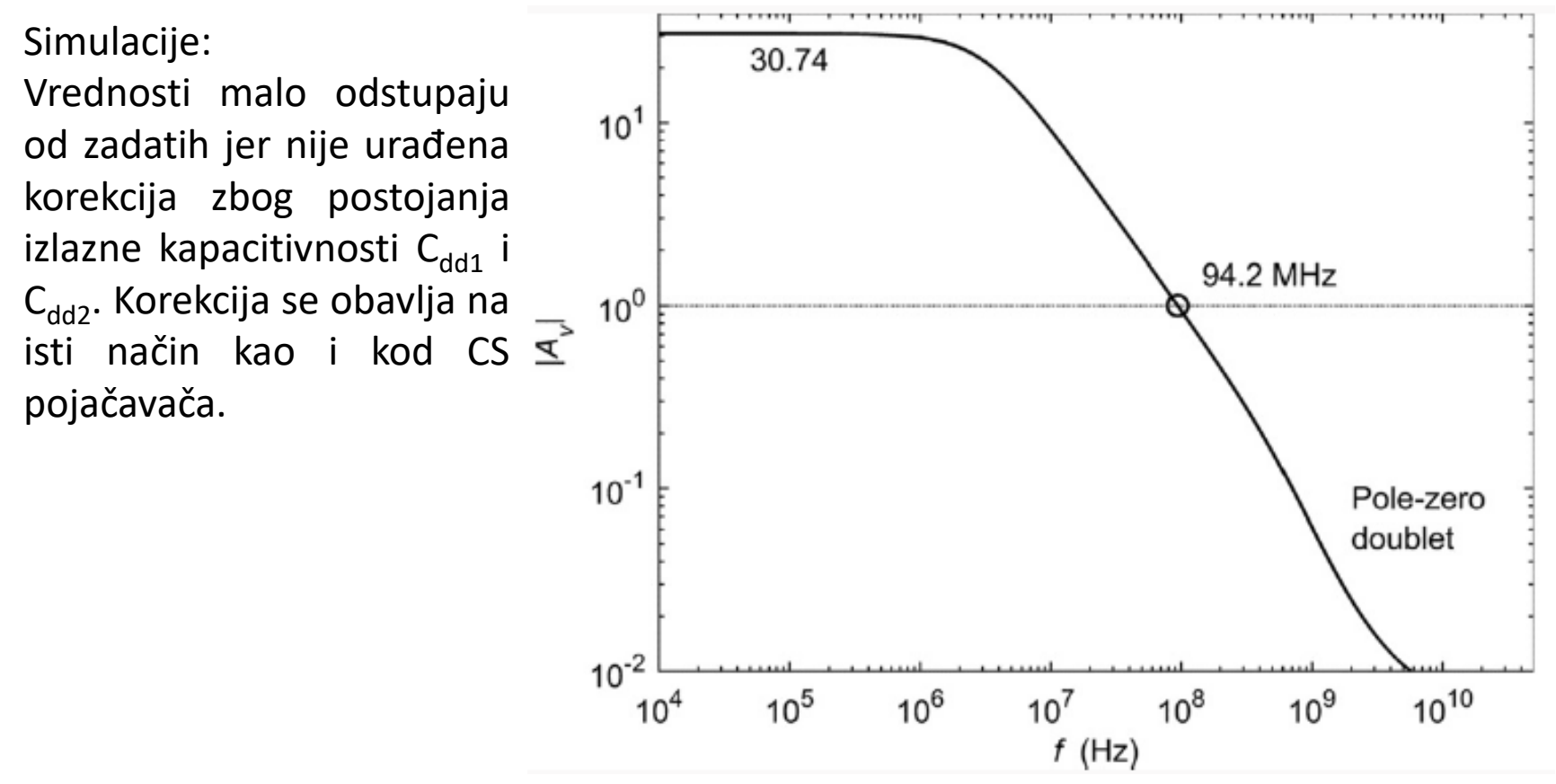

Аналогна интегрисана кола, 2020.

Primer 13: Dimenzionisati tranzistore u diferencijalnom pojačavača sa slike tako da pri  $C_{L}$ =1pF, R<sub>D</sub>=1k, R<sub>S</sub>=10k, V<sub>SC</sub>=0.7V i V<sub>DD</sub>=1.2V bude A<sub>v0</sub>=4. Poznato je L=100nm i  $g_{m}/I_{D}=15$ .

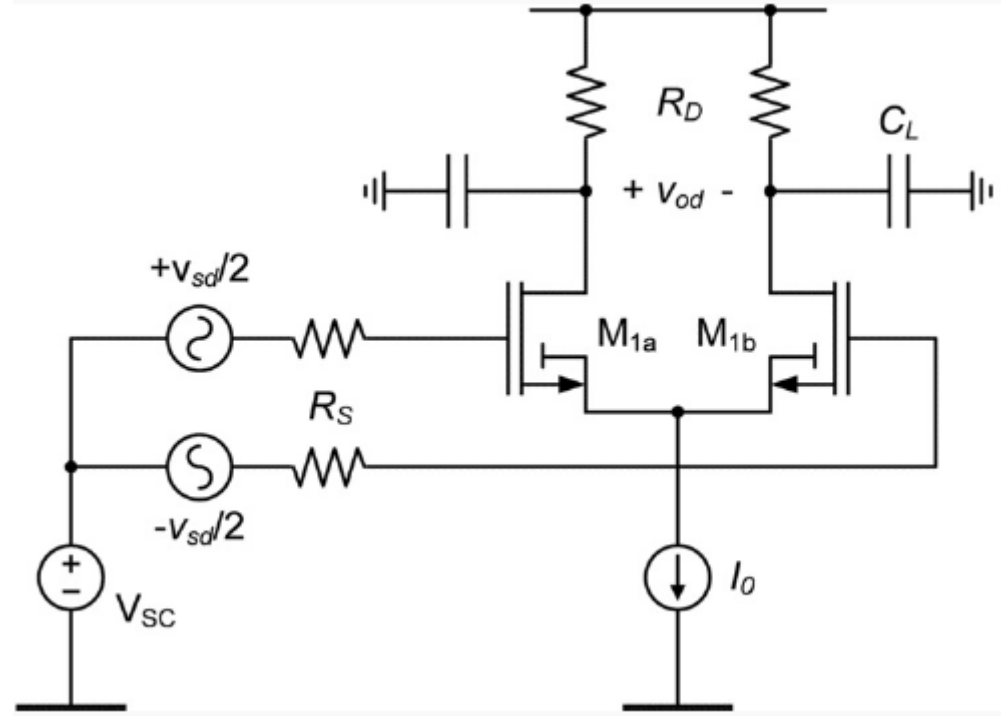

$$
A_{v0} = g_m (R_D || r_{ds}) = \frac{g_m}{\frac{1}{R_D} + g_{ds}} = \frac{g_m}{\frac{1}{R_D} + g_{ds}} = \frac{1}{\frac{1}{g_m R_D} + \frac{1}{a_i}}
$$

$$
a_i = \frac{g_m}{g_{ds}}
$$

Аналогна интегрисана кола, 2020.

- Prvi korak odredjivanje unutrašnjeg pojačanja gm\_gds = lookup(nch, 'GM\_GDS', 'GM\_ID', gm\_ID,'L', L);
- Određivanje  $g_m$

 $gm = 1/RL*(1/Av0 - 1./gm_gds).$ ^-1;

$$
g_m = 4.93 \text{ mS}
$$

$$
I_D = \frac{g_m}{g_m / I_D} = 328 \text{ }\mu\text{A}
$$

$$
W = \frac{I_D}{I_D / W} = 36.46 \,\mu\text{m}
$$

$$
A(s) = A_{PO} \frac{1 + s/\omega_z}{1 + b_1 s + b_2 s^2} \qquad |\omega_z| = \frac{g_m}{C_{gd}} >> \omega_T
$$
  

$$
b_1 = R_S \Big[ C_{gs} + C_{gb} + C_{gd} (1 + |A_{PO}|) \Big] + R_L (C'_L + C_{gd}) \qquad C'_L = C_L + C_{db}
$$
  

$$
b_2 = R_S R_L (C_{gs} C'_L + C_{gs} C_{gd} + C'_L C_{gd})
$$
  

$$
f_{p1} \approx \frac{\omega_{p1}}{2\pi} = \frac{1}{2\pi} \frac{1}{b_1}, f_{p2} \approx \frac{1}{2\pi} \frac{b_1}{b_2}
$$

Cgs = W.\*lookup(nch, 'CGS\_W', 'GM\_ID', gm\_ID, 'L', L) Cgd = W.\*lookup(nch, 'CGD\_W', 'GM\_ID', gm\_ID, 'L', L) Cdd = W.\*lookup(nch, 'CDD\_W', 'GM\_ID',  $gm$ \_ID, 'L', L) Cdb = Cdd-Cgd  $Cltot = Cl + Cdb;$ 

$$
C_{gs} = 27.94 \text{ fF}, C_{gd} = 12.13 \text{ fF}, C_{db} = 10.76 \text{ fF}
$$

Učestanosti polova:

$$
f_{p1} = 166 \text{ MHz}, f_{p2} = 5.5 \text{ GHz}
$$